# **UAD-2 Satellite**

## **DSP mit USB-3-Schnittstelle für Windows-Rechner**

*Autor und Fotos: Peter Kaminski*

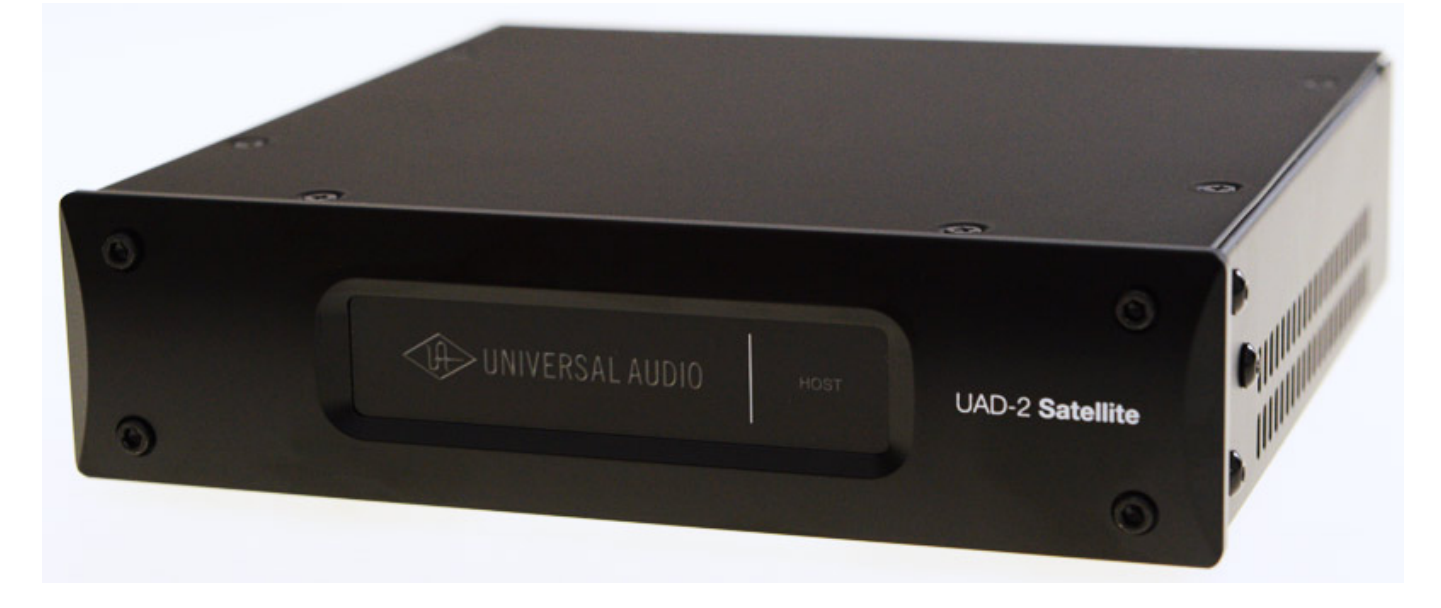

*Klassischerweise werden in den DAWs die PCIe UAD-2 DSP Accelerator Cards eingesetzt aber das Mobile Recording nimmt zu und nicht jeder hat auch mehr Steckplätze in seinem Rechner frei. Alternative dazu gab es von Universal Audio in Form der externen DSP Accelerator Satellite für FireWire (Quad) und dann auch für Thunderbolt (Quad und Octo). Seit Sommer 2016 gibt es nun auch eine UAD-2 Satellite Version für USB-3-Schnittstelle, die wir hier einmal kurz vorstellen möchten.*

#### **Technik und Konzept**

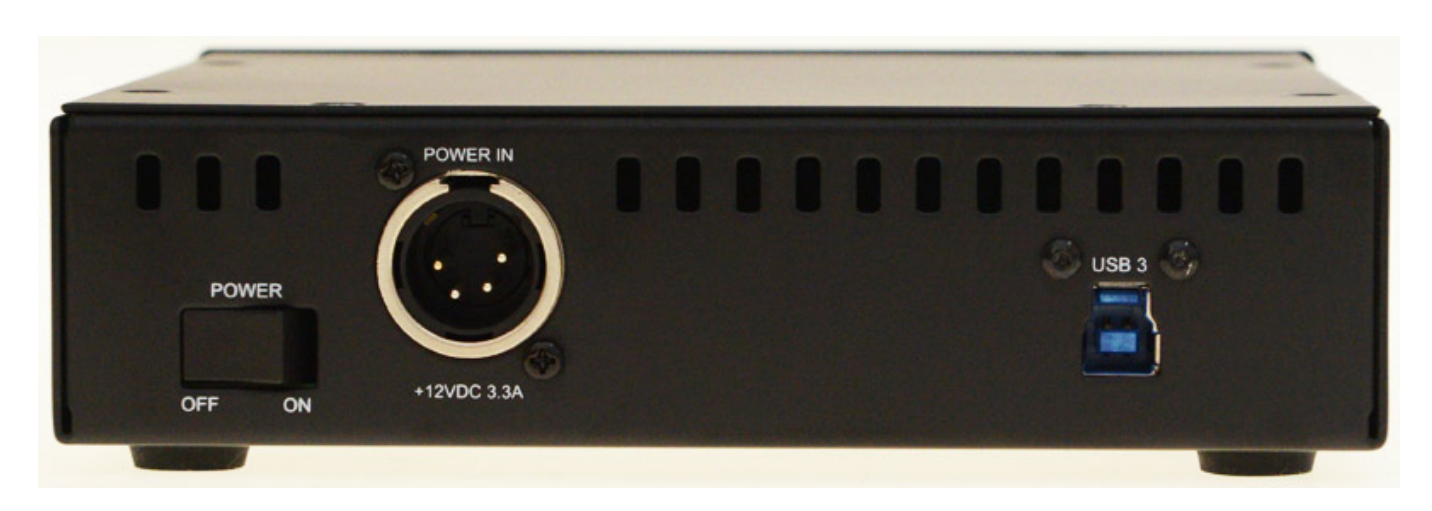

*Den UAD-2 Satellite USB gibt es sowohl in einer Quad-Ausführung mit vier, als auch in einer Octo-Ausführung mit acht Sharc DSPs. USB 3 ist schnell genug für den Betrieb des UAD-2 Satellite USB. Da braucht man keine Befürchtungen haben denn USB 3.0 hat gegenüber USB 2.0 statt 480 MBit/s mit 5 GBit/s eine zehnfach höhreren Geschwindigkeit. Selbst der höchste FireWire-Übertragungsmodus ist langsamer als USB 3.0. Thunderbolt ist zwar schneller als USB 3.0 aber bei den hier eingesetzten maximal acht DSP Sharcs liegt die Geschwindigkeit zwischen Host-Rechner und dem UAD-2 Satellite deutlich unter dem Maximum der USB-3-Schnittstelle.*

*Nach dieser technischen Exkursion wieder zurück zum Produkt. Anschlüsse gibt es auf der Rückseite zwei einmal in Form eines XLR-4-Betriebsspannungseingang (verriegelbar) und der USB-3-Schnittstelle. Ein Entsprechendes Netzteil liegt dem Gerät bei. Das Satellite USB ist lüfterlos und kann so auch problemlos im Bereich Recording eingesetzt werden. Das UAD-2 Apollo Twin passt übrigens genau auf das Satellite USB.*

*Als Systemvoraussetzung gibt der Hersteller Universal Audio Windows-Versionen 7, 8.1 oder 10 (64-Bit-Versionen) an. Es wird ein i7 Quadcore mit mindestens 6 Gigabyte Speicher empfohlen aber auf unserem i5 Laptop lief das Satellite auch problemlos.*

#### **Praxis**

*Nach das Gerät angeschlossen ist kann man die UAD-2 Software installieren und das Satellite USB wird dann erkannt. Es öffnet sich auch selbstständig ein Browser mit einer Registrierungsseite. Die Installation ist also denkbar einfach. Voraussetzung für die Autorisation der Plug-Ins ist ein Internet-Zugang.*

*Hat man die UAD-2-Software vorher schon für eine eingebaute UAD-2 PCIe-Karte installiert so muss man die UAD-2-Software für den Satellite USB nachinstallieren, bzw. einfach drüberinstallieren, damit die entsprechenden Treiber nachinstalliert werden. Bei ausgewählter Apollo Twin UAD-2-Software wird der Treiber für den Satellite USB schon mit installiert. Die Installation sollte immer mit*

*angeschlossenem und eingeschaltetem UAD-2 Satellite USB erfolgen.*

*Lediglich beim Betrieb des UAD-2 Satellite USB an USB-3-PCIe-Erweiterungskarten kann es ggf. zu Problemen kommen, und zwar in der Form, dass das Satellite nicht erkannt wird. Ggf. muss man hier entweder den Treiber der Karte aktualisieren oder besser gleich einen der USB-3-Anschlüsse des PC-Motherboards verwenden. Bei dem Betrieb an Laptops mit dem Motherboard USB-3-Interfaces konnten wir, wie am USB 3 PC-Motherboard-Betrieb, keine Probleme feststellen. Auf jeden Fall sollte man beim Betrieb des Satellite USB zwischengeschaltete USB-3-Hubs vermeiden. Auf den Web-Support-Seiten von Universal Audio gibt es hier weitere aktuelle Informationen.*

### **UAD-2 Satellite mit USB-3-Schnittstelle für Windows-Betriebssysteme**

*Donnerstag, 25. August 2016 15:47*

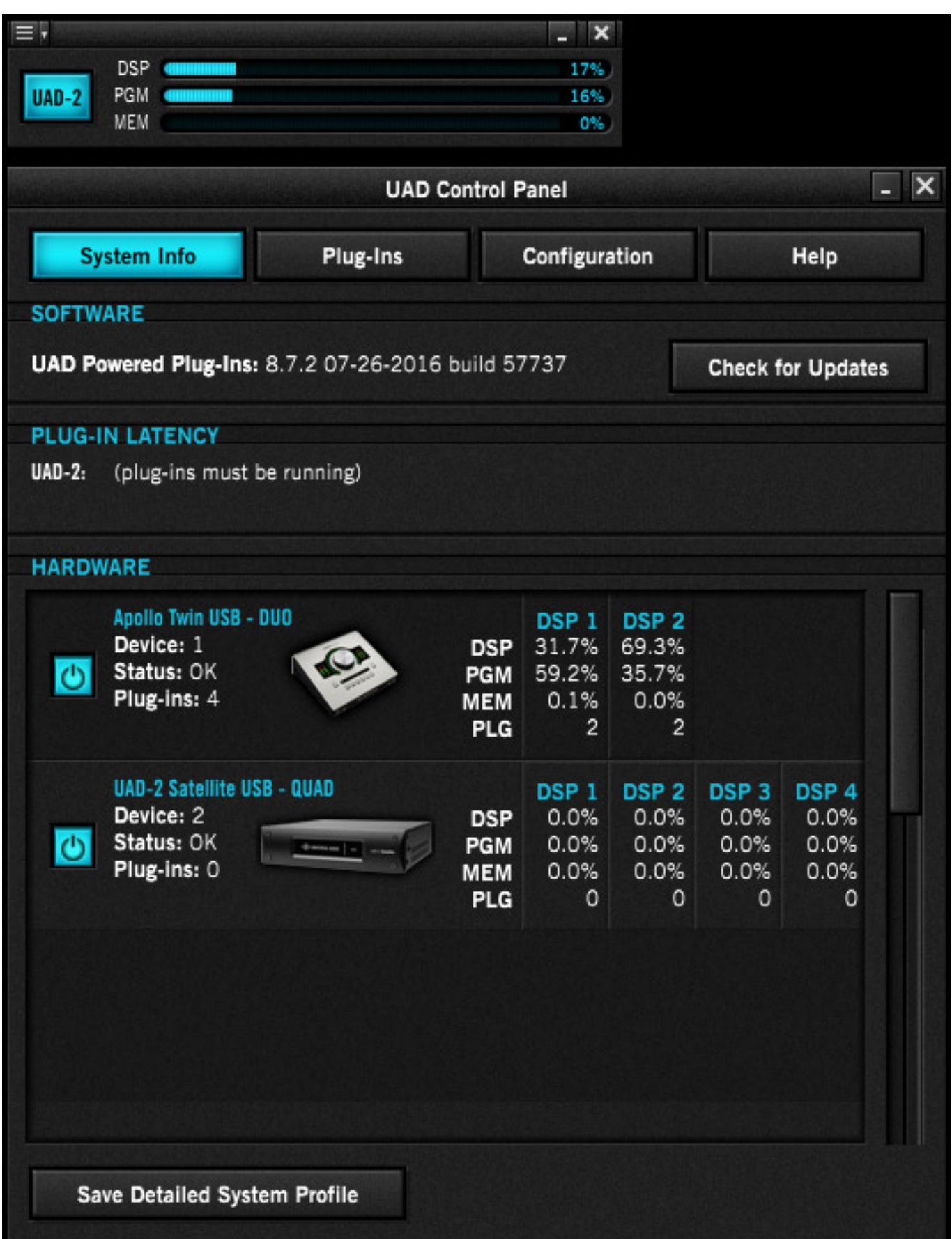

*Beim Betrieb mit Apollo-Interfaces, wie dem Apollo Twin USB, macht die Erweiterung mit dem Satellite USB auch Sinn. Die internen zwei Sharc DSPs möchte man sich ja für die lokale Echtzeitverarbeitung der Eingangssignale vorbehalten. Mit dem Satellite USB kann man zwar nicht die DSPs für die Echtzeitverarbeitung des Apollo-Interfaces erweitern, aber es lässt sich für die Host-DAW-Applikation noch DSP-Kapazitäten bereitstellen und man hat so die beiden DSPs des Apollo Twins vollständig für die Echtzeitverarbeitung zur Verfügung.*

#### **Fazit und Preise**

*Den UAD-2 Satellite USB Quad gibt es in der Version Core (1.189 €) mit dem Analog Classic Plus Bundle und in der Version Custom (1.650 Euro) mit drei wählbaren Plug-Ins. Den UAD-2 Satellite USB Octo gibt es neben den Varianten Core (1.784 Euro) und Custom (2.260 Euro) noch in einer Ultimate-Version (7.139 Euro) die alle Plug-Ins bis zur UAD-2 Version 8.4 enthält. Also ein breit gefächertes Angebot. Die Preise der Satellite USB Varianten liegen etwas über denen der PCIe-Karten, was auch nicht verwunderlich ist, aber dafür hat man ja auch deutlich mehr Flexibilität in der Nutzung.*

*Man kann es immer nur wieder betonen, dass trotz der Performance-Steigerung der PCs und dem somit möglichen nativen Betrieb von Plug-Ins ohne DSP-Accelerator es Unterschiede gibt. Besonders deutlich sind diese zwischen der nativen und dem DSPunterstütztem Betrieb beim Recording, denn das Latenzverhalten ist letztendlich mit DSP-Accelerator deutlich besser.*

*Dank der schnellen USB-3-Schnittstelle und des Satellite USB kommen nun auch Windows-Anwender von Labtops in den Genuß der UAD-2-Plug-Ins. Ein Vorteil zu den eingebauten PCIe-Karten ist, dass man den Satellite sowohl an seiner Studio DAW als auch an seinem Laptop für den mobilen Einsatz nutzen kann. Aus diesem Grund wird sich der eine oder andere Produzent oder Studiobetreiber sicherlich für die USB-Lösung und nicht für die PCIe-Acceleratoren-Karten entscheiden.*

*[www.uaudio.com](http://www.uaudio.com)*